AutoCAD Crack With License Key Free Download

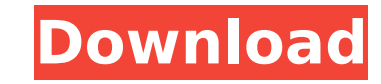

The program is increasingly popular, as its price has been cut in half over the last few years, and it now competes with drawing applications like CADM, Microstation, and Softimage. Unlike the latter three, AutoCAD Crack Mac is a standalone application that runs directly on a workstation. AutoCAD Crack Keygen is designed to be flexible and accommodating, and it is a very capable drafting program. In some cases, AutoCAD 2022 Crack users find themselves making little alterations to an AutoCAD drawing's structure—only to discover later that the program does not accept the modification, and they must start over. AutoCAD is primarily a design program, and it includes powerful drawing, modeling, and layout features. It also has a large library of drawing objects and a robust report capability. The program's extensive modelbuilding tool set includes a unified modeling language and graphite drafting. AutoCAD is a total-immersion package, that is, the user works in full 3D model space and has access to all its controls at all times. Drawing and Editing, Features of AutoCAD To provide a basic overview of AutoCAD's drawing and editing features, this article will explain their use, and will cover the components of a drawing. Objective: To introduce the basics of AutoCAD's drawing features. Overview: The drawing and modeling tool set available in AutoCAD is highly configurable, and it is possible to set up a drawing to suit one's needs. Each drawing has a library of standard objects, each with a set of properties. The drawing objects are discussed in this article, and additional information about the drawing library is available in Autodesk's documentation. Drawing the First Object Before creating any AutoCAD drawing, one must start by drawing the first object. This can be done by going to the Home tab, choosing Insert from the Draw panel, then choosing Standard Line (line drawing), the Width (line), or a Polyline or Rectangle (polygon drawing). To draw a line, simply hold the left mouse button down while dragging the cursor along the line's length. This feature is discussed in more detail in the Drawing Objects chapter. Note: The line can be any length and any shape. AutoCAD's line drawing tool offers an infinite number of options. To create a polygon

**AutoCAD Crack+**

Additionally, there are AutoCAD-based applications that are used for other purposes that also have the potential to be adapted for use with third-party software, for example CAD Modeling Toolbox and Raster Graphics Products. AutoCAD is also supported by a number of other software applications and third-party development tools, including: Borland JBuilder, CDLang, CorelDRAW, DBase, ILabelDraw, Linkage Library Manager (LLM), Microsoft FLEX, Microsoft Office, Microsoft PowerPoint, Microsoft Visual Studio, Microsoft Visual SourceSafe, Microsoft Works, Microsoft Windows API Code Pack, MyPDF Printer, OpenOffice Calc, Quanta Plus, T-SQL, TextHelp, TK-SQL, Visio, Visual Studio 2005/2008, Xara XDesigner, Xilinx ISE, WinDafX, World Architect, Xmind, xMatch 3D, 3ds Max AutoCAD functionality is also used in the AutoCAD engineering products (e.g., the Inventor Product Suite, CATIA and V-Ray) and in Autodesk's BIM solutions. The BIM applications built on Autodesk Civil 3D and Autodesk Architecture utilize AutoCAD blocks, layer and other information to create the BIM models. AutoCAD functionality is also used in the Autodesk Dynamo and Inventor Product Suite (ITS). See also List of CAD editors for Linux Comparison of CAD editors for Windows Comparison of CAD editors for OS X References External links Autodesk Exchange Apps for AutoCAD and Civil 3D AutoCAD Community, a wiki for AutoCAD. Category:1993 software Category:2001 mergers and acquisitions Category:Autodesk acquisitions Category:Computer-aided design software for Windows Category:Computer-aided design software for Linux Category:Dynamo (software) Category:Desktop publishing software Category:Engineering software that uses Qt Category:Electronic engineering software for Linux Category:Electronic publishing Category:Electronic design automation software for Linux Category:Electronic workstations Category:Design software Category:Electronics industry software Category:Integrated development environments Category:Intuit software Category:macOS Category:Microsoft Office Category:Proprietary software Category:Proprietary commercial software for Linux Category ca3bfb1094

Press Alt+1 to open the Parameter (A) menu Select the following: Key Descriptions: Parameter Keyword: - For smooth curves with less gradients - For more gradients. Curves: - Pressure level - The second parameter for Lattice Curves (Gradient: 0) - The number of curves to work on - The type of curve: - Straight line - Smoothed straight line - Fillet - Rounded - Circle - Conic - Ellipse - Arc - Crease - Cusp - Bezier Q: Allow list of files in Windows Search I am looking to search the content of a folder on the hard drive. How can I do this without breaking any of the sensitive data on my computer? Is there some way to add files to the list of items in Windows 7 that are searched by the Windows Search system? A: The Windows Search has a option to "restrict search to files or folders" that you can use to search only for files, or folders. The option is found in the Search options, under "Basic Search", under "Search files or folders only". A: Besides the OS search functions you can use any media management program to index/search the files, search folders and everything in between. You just need to tell the program what to search and how to search, i.e. the term you want to search for. Georgia (and its neighbor North Dakota) are the only two states where the majority of "Republican" voters oppose secession. The other 49 states are split about evenly, with 37% in favor and 38% opposed. In 2013, the general population of the United States favored secession by a margin of 8%, but in the party ID split the percentage of Republicans opposed to secession was 58%, while only 33% of Democrats were in favor of the move. In 2015, there was a similar split on the topic, with 55% of Republicans opposed to secession and only 24% of Democrats in favor. The poll's results for all 50 states are below, but here's a look at how Republicans in each state break down. Not only is Texas the state with the highest percentage of pro-secession Republicans, but its anti-secession attitude also marks a sharp divide between the two

**What's New in the?**

Easily create marks or annotations on your drawings, and synchronize them with existing tools that support marks. Use them to highlight, highlight to highlight, or annotate in a way that isn't possible with built-in methods. (video: 1:36 min.) Use gestures to take control of your drawing tools. Automatically apply drawing commands by using gestures instead of clicking. For example, you can select an entire polyline by swiping your finger along its entire length. (video: 3:23 min.) Automatically publish drawings to Facebook or LinkedIn. Publish finished drawings or drafts in your gallery or via a link in your Facebook or LinkedIn profile. Publish an email to create a link to your drawing. (video: 1:19 min.) Use invisible lines to automatically segment connected objects. For example, use a boundary to automatically segment the buildings in a large project. Segmentation can create complex editing styles such as T-bar or bushbar. (video: 2:03 min.) Find, edit, and reorder blocks quickly and easily in block dropdown menus. A quick search finds all blocks with the same name, regardless of where they appear. Edit the name, or find the place where they're used in the drawing. (video: 1:30 min.) Quickly break polyline segments into arcs and smooth them. Break a series of lines into arcs for corners, or smooth them into one smooth line. (video: 1:42 min.) Use a curved shape to precisely and easily draw parallel lines or arcs. Extend curve designations to axis curves. This makes it easier to segment curves into different edit areas. The user interface and behavior have been updated to reflect this. (video: 1:44 min.) Draw an arc based on a user-defined center point instead of the current center point. For example, you can change the center point to the first point of a polyline or arc. (video: 1:23 min.) Switch from TrueType fonts to PostScript fonts when printing. (video: 1:16 min.) Add orthogonal snap to a point or path. Let the tool automatically line up objects with the orthogonal axis, just like you can with the join command. (video: 1:39 min.) Add precision lines to a path. You can move

Windows 8 & 8.1 Mac OS X 10.9 (Mavericks) or higher Duke Nukem 3D: 20th Anniversary + 1 (NuGets) 1080p, unlocked Controller Settings: Game: XBOX 360 controller Reverse/Forward L/R: D/A View Mode: -OFF- Neutral Drift: Off Neutral Acceleration: Off Neutral Turn: Off Tilt: Off Horizontal

## Related links:

<https://authorwbk.com/2022/07/24/autocad-crack-activation-code-with-keygen-free-download-for-pc-latest/> <https://lobenicare.com/autocad-crack-download-2022/> <http://med-smi.com/?p=1> <https://bekasiworkhub.com/autocad-crack-product-key-free-for-pc/> <https://josebonato.com/autocad-21-0-crack-torrent-activation-code-free-download-win-mac/> <https://yourtripboy.com/autocad-2022-24-1-crack-license-key-full-latest/> <http://feelingshy.com/autocad-2018-22-0-crack-with-product-key-free-march-2022/> https://carolwestfineart.com/wp-content/uploads/2022/07/AutoCAD\_Crack\_Free\_WinMac.pdf <http://www.7daystobalance.com/advert/autocad-2022-24-1-crack/> <http://apasisapun.ro/?p=54640> <http://3.16.76.74/advert/autocad-21-0-free-win-mac-latest-2022/> <https://www.meselal.com/autocad-20-1-crack-download-win-mac-2022/> <https://ebbsarrivals.com/2022/07/24/autocad-crack-free-registration-code-x64/> <https://www.dancesocksbcn.com/advert/autocad-2022/> <https://www.siriusarchitects.com/advert/autocad-2020-23-1/> <https://cambodiaonlinemarket.com/autocad-2020-23-1-crack-free-registration-code-2022-latest/> <https://therootbrands.com/wp-content/uploads/2022/07/AutoCAD-26.pdf> <http://www.vxc.pl/?p=61826> <https://greatriverfamilypromise.org/autocad-2018-22-0-crack-april-2022/> <https://buycoffeemugs.com/autocad-2020-23-1-crack-serial-key-free-pcwindows-updated-2022/>